## **Manuale di gestione documentale – Allegato 26**

## **DIAGRAMMA DI FLUSSO DELLA PROCEDURA DI SCARTO ARCHIVISTICO**

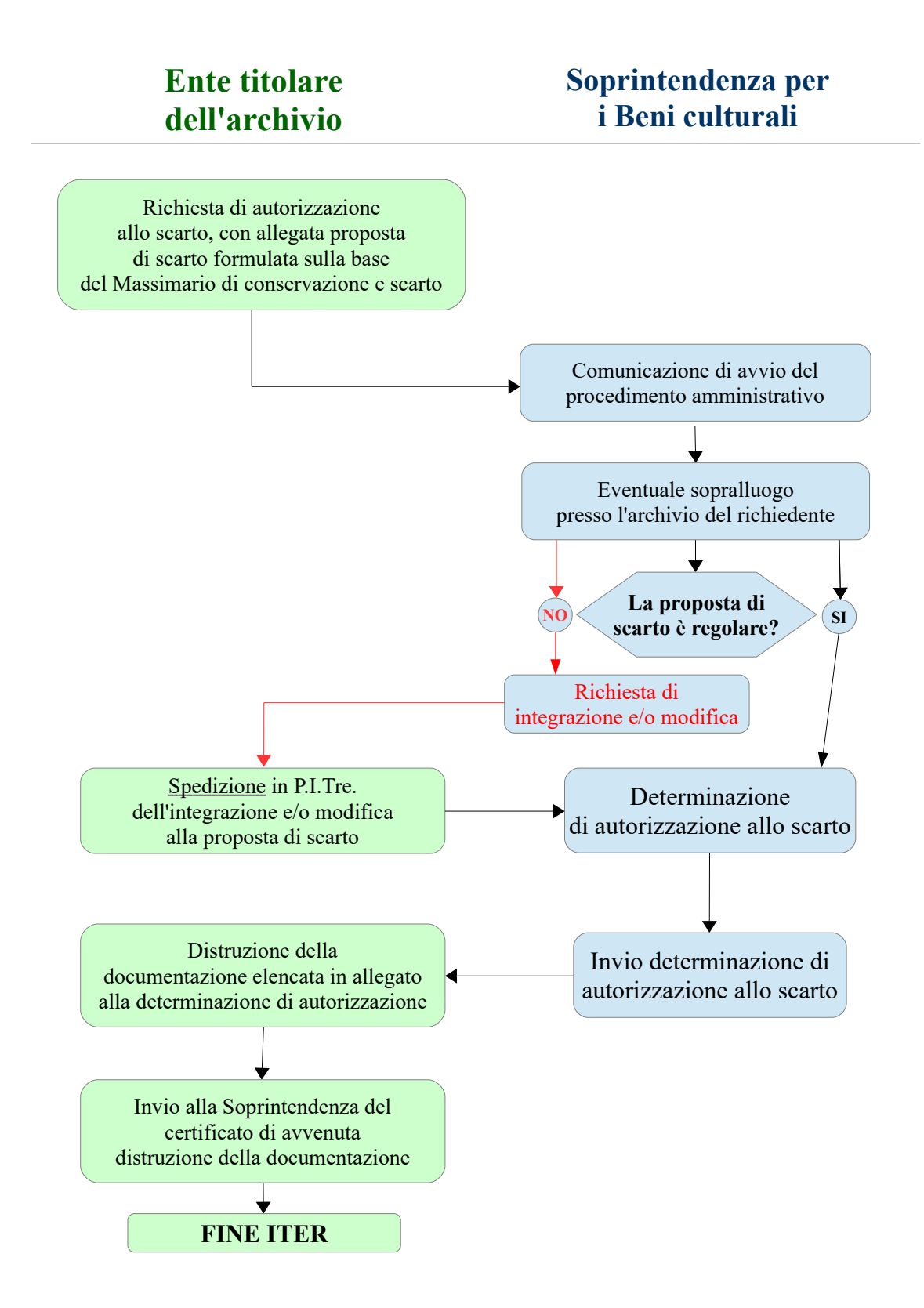